# **FAQ and Product Questions**

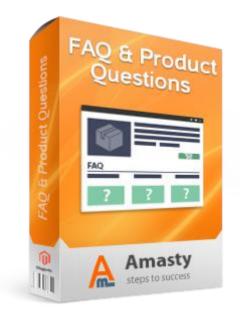

# Magento Extension User Guide

# **Official extension page:** <u>FAQ and Product Questions</u>

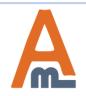

User Guide: FAQ and Product Questions

# **Table of contents:**

| 1. | General settings             |
|----|------------------------------|
| 2. | User and admin notifications |
| 3. | Rating settings7             |
| 4. | FAQ page settings            |
|    | Answer page settings         |
| 6. | Topic page settings          |
|    | Product page settings        |
| 8. | Topic creation               |
|    | Questions management         |
|    | Question settings25          |
|    | Frontend examples            |

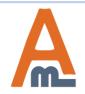

To configure general extension settings please go to System -> Configuration -> Product questions & FAQ

# 1. General Settings

| Dashboard                         | Sales   | Catalog | Mobile | Customers       | Promotions | Newsletter | CMS | Reports | System | 🔞 Get help for this page |
|-----------------------------------|---------|---------|--------|-----------------|------------|------------|-----|---------|--------|--------------------------|
| Current Configu<br>Default Config |         | pe:     | Produ  | ct Questions    | & FAQ      |            |     |         |        | Save Config              |
| Manage Stores                     |         |         | Gener  | al              |            |            |     |         |        | ۲                        |
| 0 ( (                             |         | _       | Userl  | Notifications   |            |            |     |         |        | •                        |
| Configuration                     |         |         | Admir  | 1 Notifications |            |            |     |         |        | •                        |
| GENERAL                           |         |         | Rating | J               |            |            |     |         |        | •                        |
| General                           |         |         | Faq Pa | age             |            |            |     |         |        | •                        |
| Web                               |         |         | Answ   | er Page         |            |            |     |         |        | •                        |
| Design                            |         |         | Торіс  | Page            |            |            |     |         |        | •                        |
| Currency Setu                     | р       |         | Produ  | ict Page        |            |            |     |         |        | ۲                        |
| Store Email Ac                    | dresses |         |        |                 |            |            |     |         |        |                          |
| Contacts                          |         |         |        |                 |            |            |     |         |        |                          |
| Reports                           |         |         |        |                 |            |            |     |         |        |                          |

Content Management

AMASTY EXTENSIONS

**Product Questions & FAQ** 

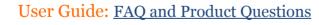

# 1. General Settings

| Dashboard Sales Catalog                                                | Mobile Customers Promotion         | ns Newsletter CMS   | Reports System |                                                              | 😯 Get help for this page |
|------------------------------------------------------------------------|------------------------------------|---------------------|----------------|--------------------------------------------------------------|--------------------------|
| Current Configuration Scope:<br>Default Config<br><u>Manage Stores</u> | Product Questions & FAQ<br>General |                     | knowledge      | L prefix for the<br>base page and insert<br>edge base title. | Save Config              |
| Configuration                                                          | URL Prefix                         | kb                  |                | [STORE VIEW]                                                 |                          |
| ► GENERAL                                                              | Knowledge Base Title               | Faq                 |                | [STORE VIEW]                                                 |                          |
| General                                                                | Add FAQ Link into the Top Menu     | No                  | •              | [STORE VIEW]                                                 |                          |
| Web                                                                    |                                    | Yes                 |                |                                                              |                          |
| Design                                                                 | User Notifications                 | No                  |                |                                                              | •                        |
| Currency Setup                                                         | Admin Notifications                |                     |                |                                                              | •                        |
| Store Email Addresses                                                  | Rating                             |                     |                |                                                              | •                        |
| Contacts                                                               | Faq Page                           | Make your FAQ k     | nowledge base  |                                                              | •                        |
| Reports                                                                | Answer Page                        | more reachable fo   |                |                                                              | •                        |
| Content Management                                                     | Topic Page                         | placing it in the T | op Menu.       |                                                              | •                        |
|                                                                        | Product Page                       |                     |                |                                                              | •                        |

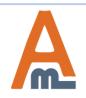

# 2. User and admin notifications

| Dashboard Sales Catalog      | Mobile Customers    | Promotions                                   | Newsletter     | CMS                  | Reports      | System       | 🕑 Get help for th | is page |
|------------------------------|---------------------|----------------------------------------------|----------------|----------------------|--------------|--------------|-------------------|---------|
| Current Configuration Scope: | Product Questions   | & FAQ                                        |                |                      |              |              | ⊘ Save            | Config  |
| Default Config 📃 👽           |                     |                                              |                |                      | s when sto   |              |                   |         |
| Manage Stores                | General             |                                              |                | ministra<br>estions. | tors answ    | er their     |                   |         |
| Configuration                | User Notifications  |                                              | qu             |                      |              |              | )                 | ٢       |
| Configuration GENERAL        | Email sender        |                                              | General Conta  | ct                   |              | •            | [STORE VIEW]      |         |
| General                      | Email template      |                                              | Faq User Notif | ication (De          | fault Templa | te from Lo 💌 | [STORE VIEW]      |         |
| Web                          |                     |                                              |                |                      |              |              |                   |         |
| Design                       | Admin Notifications |                                              |                |                      |              |              |                   |         |
| Currency Setup               | Rating              |                                              |                |                      |              |              |                   |         |
| Store Email Addresses        | Faq Page            |                                              |                |                      |              |              |                   |         |
| Contacts                     | Answer Page         |                                              |                |                      |              |              |                   | •       |
| Reports                      | Topic Page          |                                              |                |                      |              |              |                   |         |
| •                            | Product Page        |                                              |                |                      |              |              |                   |         |
| Content Management           |                     |                                              |                |                      |              |              |                   |         |
| AMASTY EXTENSIONS            |                     | NOTE. To or                                  | aata a maru a  |                      | enlete       |              |                   |         |
| Product Questions & FAQ      |                     | <b>NOTE:</b> To cr<br>please go to<br>Emails |                |                      |              |              |                   |         |

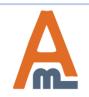

# User Guide: FAQ and Product Questions

# 2. User and admin notifications

| Dashboard Sa          | ales               | Catalog | Mobile | Customers          | Promotions | New   | sletter  | CMS                  | Reports      | System        | ③ Get help for this page |
|-----------------------|--------------------|---------|--------|--------------------|------------|-------|----------|----------------------|--------------|---------------|--------------------------|
| Current Configuration | on Scope:          |         | Produ  | ct Questions       | & FAQ      |       |          |                      |              |               | Save Confi               |
| Manage Stores         |                    |         | Gener  | al                 |            |       | Set      | the onti             | on to 'yes'  |               | •                        |
| 0                     |                    |         | User I | lotifications      |            |       | to n     | otify an             | admin        |               | •                        |
| Configuration         |                    |         | Admin  | Notifications      |            |       |          | r about (<br>stion.  | each new     |               | ۹                        |
| GENERAL               |                    |         | Noti   | fy administrator ( | each time  | Yes   | que      |                      |              |               | [STORE VIEW]             |
| General               |                    |         |        | r asks a questio   |            | 100   |          |                      |              |               |                          |
| Web                   |                    |         | Sen    | d e-mail to        |            | demo( | @examp   | le com               |              |               | [STORE VIEW]             |
| Design                |                    |         |        |                    |            |       |          |                      |              |               |                          |
| Currency Setup        |                    |         | Ema    | ail template       |            | Faq A | dmin Not | tification (E        | Default Temp | late from l 👻 | [STORE VIEW]             |
| Store Email Addre     |                    |         | Define |                    |            |       |          |                      |              |               |                          |
| Contacts              |                    |         | Rating |                    |            |       |          | fy an em             |              |               |                          |
| Reports               |                    |         | Faq Pa | age<br>er Page     |            |       |          | ess to wh<br>cations |              |               | •                        |
| Content Managem       | Content Management |         | Topic  |                    |            |       |          | nd selec             |              |               |                          |
| AMASTY EXT            | ENSION             | s       |        | ct Page            |            |       | emall    | templat              | e.           |               | •                        |
| Product Question      | s & FAQ            |         |        |                    |            |       |          |                      |              |               |                          |

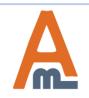

#### User Guide: FAQ and Product Questions

# 3. Rating settings

| Dashboard Sales Catalo       | g Mobile Customers Promotic   | ons Newsletter           | CMS Reports                          | System      | 🔞 Get help for this page |
|------------------------------|-------------------------------|--------------------------|--------------------------------------|-------------|--------------------------|
| Current Configuration Scope: | Product Questions & FAQ       |                          |                                      |             | Save Config              |
| Manage Stores                | General                       |                          |                                      |             | •                        |
|                              | User Notifications            |                          |                                      |             | •                        |
| Configuration                | Admin Notifications           |                          |                                      |             |                          |
| ▶ GENERAL                    | Rating                        |                          | tomers rate prod<br>dge base questio |             | ۵                        |
| General                      |                               |                          |                                      |             |                          |
| Web                          | Enabled                       | Yes                      |                                      |             | [STORE VIEW]             |
| Design                       | Who allowed to rate questions | Anyone                   |                                      | -           | [STORE VIEW]             |
| Currency Setup               |                               | Anyone<br>Logged In Only |                                      |             |                          |
| Store Email Addresses        | Faq Page                      |                          | Specify who wi                       | ill be able | •                        |
| Contacts                     | Answer Page                   |                          | to rate questio                      | ns –        | •                        |
| Reports                      | Topic Page                    |                          | either only aut<br>customers or a    |             | •                        |
| Content Management           | Product Page                  |                          | visitors.                            | 0           |                          |

#### AMASTY EXTENSIONS

**Product Questions & FAQ** 

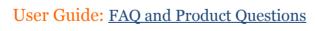

|                         | Product Questions & FAQ  |                                                     | Save Config  |
|-------------------------|--------------------------|-----------------------------------------------------|--------------|
| Default Config 📃 💌 🎯    |                          |                                                     |              |
| lanage Stores           | General                  |                                                     | •            |
| nfiguration             | User Notifications       |                                                     | ۲            |
| miguration              | Admin Notifications      |                                                     | •            |
| GENERAL                 | Rating                   | Specify layout type for                             | •            |
| General                 | Faq Page                 | the FAQ page.                                       | •            |
| Web                     | ·· Page Layout           | 1 column                                            | [STORE VIEW] |
| Design                  |                          | Empty                                               |              |
| Currency Setup          | Meta Title               | 1 column                                            | [STORE VIEW] |
| Store Email Addresses   | Meta Description         | 2 columns with left bar<br>2 columns with right bar | [STORE VIEW] |
| Contacts                |                          | 3 columns                                           | J            |
| Reports                 |                          |                                                     | -            |
| Content Management      | Header                   | Frequently Asked Questions                          | [STORE VIEW] |
| oontent management      | CMS Block                | Please select a static block                        | [STORE VIEW] |
| AMASTY EXTENSIONS       | Show Search              | Yes                                                 | [STORE VIEW] |
| Product Questions & FAQ | No Results Text          |                                                     | -            |
|                         | No Results Text          | No results found                                    | [STORE VIEW] |
| SALES                   | Columns                  | 1                                                   | [STORE VIEW] |
| Sales                   |                          | Position                                            | [STORE VIEW] |
| Sales Emails            | Sort Questions By        | Position                                            |              |
| PDF Print-outs          |                          |                                                     | -            |
| Tax                     | Show Ask a Question Form | Yes                                                 | [STORE VIEW] |
| Checkout                | Show Answers             | Collapsed Under Question                            | [STORE VIEW] |
| Shipping Settings       | Questions Per Topic      | 10                                                  | [STORE VIEW] |
| Shipping Methods        |                          |                                                     | 1            |
| Google API              | Answer Page              |                                                     | C            |

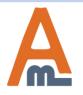

# User Guide: FAQ and Product Questions

| Dashboard Sales Catalog      | Mobile Customers Promotio | ons Newsletter CMS Reports System ③ Get help for this page            |
|------------------------------|---------------------------|-----------------------------------------------------------------------|
|                              | Product Questions & FAQ   | Save Config                                                           |
| Current Configuration Scope: | Froduct Questions & FAQ   |                                                                       |
| Default Config 📃 👽           |                           |                                                                       |
| Manage Stores                | General                   | •                                                                     |
|                              | User Notifications        | 0                                                                     |
| onfiguration                 | Admin Notifications       | •                                                                     |
| GENERAL                      | Rating                    | •                                                                     |
| General                      | Faq Page                  | ٥                                                                     |
| Web                          |                           | Specify meta data                                                     |
|                              | Page Layout               | 1 column I column                                                     |
| Design                       |                           |                                                                       |
| Currency Setup               | Meta Title                | FAQ <b>base.</b>                                                      |
| Specify the header for       | Meta Description          | Frequently Asked Questions [STORE VIEW]                               |
| Specify the header for       | meta Decemption           |                                                                       |
| your knowledge base          |                           |                                                                       |
| pages.                       |                           |                                                                       |
| O                            | Header                    | Frequently Asked Questions [STORE VIEW]                               |
| Content Management           | CMS Block                 | Please select a static block                                          |
|                              | CMS BIOCK                 | Please select a static block [STORE VIEW]                             |
| AMASTY EXTENSIONS            | Show Search               |                                                                       |
| Product Questions & FAQ      |                           | Promotional Banner                                                    |
|                              | No Results Text           | Homepage Image Carousel CMS block where the                           |
| SALES                        | Columns                   | Home & Decor knowledge base                                           |
|                              | Columns                   | Dresses & Skirts section will be                                      |
| Sales                        | Sort Topics By            | Travel Gear For Every Occasion<br>Category Landing Bottom Promo Block |
| Sales Emails                 |                           | Category Landingpage Accessories Links Block                          |
| PDF Print-outs               | Sort Questions By         | Category Landing Page Accessories - Main Block [STORE VIEW]           |
| T DI TIMEOUIS                | Show Ask a Question Form  | Category Landing Page Accessories [STORE VIEW]                        |
| Тах                          |                           | Main image 404 Page<br>PLP Header                                     |
| Checkout                     | Show Answers              | Couponing [STORE VIEW]                                                |
| Obianian Ontinan             | Questions Per Tonio       | Category Landing Page Home                                            |
| Shipping Settings            | Questions Per Topic       | Category Landing Page Home - Main Block                               |
| Shipping Methods             |                           | Category Landingpage Home Links Block                                 |
| Google API                   | Answer Page               | Category Landing Page Men<br>Category Landing Page Men - Main Block   |
| _                            | <br>Topic Page            | Category Landingpage Men Links Block                                  |
| Payment Methods              | Product Page              |                                                                       |

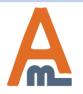

# User Guide: FAQ and Product Questions

|                              |                     |                   |                  |             |         | _      | er o           |                     |
|------------------------------|---------------------|-------------------|------------------|-------------|---------|--------|----------------|---------------------|
| Dashboard Sales Catalog      | Mobile Customers    | Promotions        | Newsletter       | CMS         | Reports | System | 📀 Get help for | this page           |
|                              |                     |                   |                  |             |         |        |                | 0.5                 |
| Current Configuration Scope: | Product Question    | ns & FAQ          |                  |             |         |        | Sav            | e Config            |
| Default Config 📃 🔍           |                     |                   |                  |             |         |        |                |                     |
| Manage Stores                | General             |                   |                  |             |         |        |                |                     |
|                              | User Notifications  |                   |                  |             |         |        |                |                     |
| Configuration                | Admin Notifications |                   |                  |             |         |        |                | $\odot$             |
| GENERAL                      | Rating              |                   |                  |             |         |        |                | •                   |
| General                      | Faq Page            |                   |                  |             |         |        |                |                     |
| Web                          |                     |                   |                  |             |         |        |                |                     |
| Design                       | Page Layout         |                   | 1 column         |             |         | •      | [STORE VIEW]   |                     |
| Currency Setup               | Meta Title          |                   | FAQ              |             |         |        | [STORE VIEW]   |                     |
|                              | Meta Description    |                   | Frequently Aske  | d Question  |         |        | [STORE VIEW]   |                     |
| Store Email Addresses        | meta Description    |                   | Frequency Aske   | u Question  | 15      |        | [orone rien]   |                     |
| Contacts                     |                     |                   |                  |             |         |        |                |                     |
| Reports                      | Header              | Header Frequently |                  |             |         |        | [STORE VIEW]   |                     |
| Content Management           |                     |                   |                  |             |         |        |                |                     |
|                              | CMS Block           |                   | Please select a  | static bloc | :k      | •      | [STORE VIEW]   |                     |
| AMASTY EXTENSIONS            | Show Search         |                   | Yes              |             |         |        | Enable         | the display of a so |
| Product Questions & FAQ      | No Results Text     |                   | No results found | d           |         |        |                | and let custome     |
| e a text for cases when no   |                     |                   |                  |             |         |        |                | questions by topic  |
| lts for specified            | Columns             |                   | 1                |             |         | •      | and by t       | tags.               |
| meters will be found.        | Sort Topics By      |                   | Position         |             |         | •      | [STORE VIEW]   |                     |
| Sales Emails                 | Sort Questions By   |                   | Position         |             |         | -      | [STORE VIEW]   |                     |
| PDF Print-outs               |                     |                   |                  |             |         |        |                |                     |
| Tax                          | Show Ask a Quest    | tion Form         | Yes              |             |         | •      | [STORE VIEW]   |                     |
| Checkout                     | Show Answers        |                   | Collapsed Und    | er Questior | n       | -      | [STORE VIEW]   |                     |
| Shipping Settings            | Questions Per Top   | bic               | 10               |             |         |        | [STORE VIEW]   |                     |
| Shipping Methods             |                     |                   |                  |             |         |        |                |                     |
| Google API                   | Answer Page         |                   |                  |             |         |        |                | $\odot$             |
| Payment Methods              | Topic Page          |                   |                  |             |         |        |                | •                   |
|                              | Product Page        |                   |                  |             |         |        |                | $\odot$             |

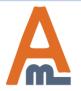

# User Guide: FAQ and Product Questions

|                              |           |                     |            |                 |              |         |              | - <b>X P</b> - <b>8</b> - <b>8</b> - |  |  |  |  |
|------------------------------|-----------|---------------------|------------|-----------------|--------------|---------|--------------|----------------------------------------------------------------------------------------------------|--|--|--|--|
| Dashboard Sales Cat          | alog Mobi | ile Customers       | Promotions | Newsletter      | CMS          | Reports | System       | ③ Get help for this page                                                                                                    |  |  |  |  |
|                              |           | oduct Questions     |            |                 |              |         |              | Save Config                                                                                                    |  |  |  |  |
| Current Configuration Scope: |           | oduct Questions     | S & FAQ    |                 |              |         |              | <b>U</b> our coming                                                                                                    |  |  |  |  |
|                              |           |                     |            |                 |              |         |              |                                                                                                    |  |  |  |  |
| Manage Stores                |           | ieneral             |            |                 |              |         |              | •                                                                                                    |  |  |  |  |
| Configuration                |           | User Notifications  |            |                 |              |         |              |                                                                                                    |  |  |  |  |
| _                            |           | dmin Notifications  |            |                 |              |         |              |                                                                                                    |  |  |  |  |
| GENERAL                      |           | ating               |            |                 |              |         |              |                                                                                                    |  |  |  |  |
| General                      | F         | aq Page             |            |                 |              |         |              | ۵                                                                                                    |  |  |  |  |
| Web                          |           | Page Layout         |            | 1 column        |              |         | •            | [STORE VIEW]                                                                                                    |  |  |  |  |
| Design                       |           | Moto Title          |            | <b>F</b> 40     |              |         |              | [STORE VIEW]                                                                                                    |  |  |  |  |
| Currency Setup               |           | Meta Title          |            | FAQ             |              |         |              | [STORE VIEW]                                                                                                    |  |  |  |  |
| Store Email Addresses        |           | Meta Description    |            | Frequently Ask  | ed Questio   | ns      |              | [STORE VIEW]                                                                                                    |  |  |  |  |
| Contacts                     |           |                     |            |                 |              |         |              |                                                                                                    |  |  |  |  |
| Reports                      |           |                     |            |                 |              |         |              |                                                                                                    |  |  |  |  |
| Content Management           |           | Header              |            | Frequently Ask  | ed Questio   |         | [STORE VIEW] |                                                                                                    |  |  |  |  |
|                              |           | CMS Block           |            | Please select   | a static blo | •       | [STORE VIEW] |                                                                                                    |  |  |  |  |
| AMASTY EXTENSIONS            |           | Show Search         |            | Yes             |              | •       | [STORE VIEW] |                                                                                                    |  |  |  |  |
| Product Questions & FAQ      |           | No Describe Text    |            |                 |              |         |              |                                                                                                    |  |  |  |  |
|                              |           | No Results Text     |            | No results four | 10           |         |              | [STORE VIEW]                                                                                                    |  |  |  |  |
| SALES                        |           | Columns             |            | 1               |              |         | $\neg$       | Specify the number of                                                                                                    |  |  |  |  |
| cify whether to sort to      | nice      | Sort Topics By      |            | Position        |              |         |              | columns for topics an                                                                                                    |  |  |  |  |
| questions display by         |           | Sort Questions By   |            | Position        |              |         |              | questions on the FAQ                                                                                                    |  |  |  |  |
| tion or by name.             |           | Soft Questions By   |            | Position        |              |         | -            | [STORE VIEW]                                                                                                    |  |  |  |  |
| Тах                          |           | Show Ask a Questio  | n Form     | Yes             |              |         | •            | [STORE VIEW]                                                                                                    |  |  |  |  |
| Checkout                     |           | Show Answers        |            | Collapsed Un    | der Questio  | n       | •            | [STORE VIEW]                                                                                                    |  |  |  |  |
| Shipping Settings            |           | Questions Per Topic | :          | 10              |              |         |              | [STORE VIEW]                                                                                                    |  |  |  |  |
| Shipping Methods             |           |                     |            |                 |              |         |              |                                                                                                    |  |  |  |  |
| Google API                   | A         | nswer Page          |            |                 |              |         |              | •                                                                                                    |  |  |  |  |
| Payment Methods              | Т         | opic Page           |            |                 |              |         |              | •                                                                                                    |  |  |  |  |
|                              | P         | roduct Page         |            |                 |              |         |              | •                                                                                                    |  |  |  |  |

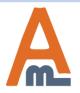

# User Guide: FAQ and Product Questions

|                                                |           |                               |            |                 |              |         |        | ly page settings         |
|------------------------------------------------|-----------|-------------------------------|------------|-----------------|--------------|---------|--------|--------------------------|
| Dashboard Sales Catalog                        | Mobile    | Customers                     | Promotions | Newsletter      | CMS          | Reports | System | ③ Get help for this page |
| Current Configuration Scope:<br>Default Config |           | t Questions                   | & FAQ      |                 |              |         |        | Save Config              |
| Manage Stores                                  | Genera    | al                            |            |                 |              |         |        | •                        |
| onfiguration                                   |           | otifications<br>Notifications |            |                 |              |         |        | 0                        |
| GENERAL                                        | Rating    |                               |            |                 |              |         |        | •                        |
| General                                        | Faq Pa    | ge                            |            |                 |              |         |        | ٥                        |
| Web<br>Design                                  | ···· Page | e Layout                      |            | 1 column        |              |         | •      | [STORE VIEW]             |
| Currency Setup                                 | Meta      | Title                         |            | FAQ             |              |         |        | [STORE VIEW]             |
| Store Email Addresses                          | Meta      | Description                   |            | Frequently Ask  | ed Questio   | ns      |        | [STORE VIEW]             |
| Contacts                                       |           |                               |            |                 |              |         |        |                          |
| Reports                                        | ···· Head | der                           |            | Frequently Ask  | ed Questio   | ns      |        | [STORE VIEW]             |
| Content Management                             | CMS       | Block                         |            | Please select   | a static blo | ck      | •      | [STORE VIEW]             |
| AMASTY EXTENSIONS                              | Shov      | v Search                      |            | Yes             |              |         | •      | [STORE VIEW]             |
| Product Questions & FAQ                        | No R      | esults Text                   |            | No results four | nd           |         |        | [STORE VIEW]             |
| SALES                                          | Colu      | mns                           |            | 1               |              |         | •      | [STORE VIEW]             |
| Sales                                          |           | Topics By                     |            | Position        |              |         | •      | [STORE VIEW]             |
| Sales Emails                                   | Sort      | Questions By                  |            | Position        |              |         | •      | [STORE VIEW]             |
| Display a question<br>form to let customers    | Shov      | v Ask a Questio               | n Form     | Yes             |              |         | •      | Choose how many          |
| ask questions from                             | Shov      | v Answers                     |            | Collapsed Uno   | der Questio  | n       | •      | questions per topic      |
| product and FAQ pages.                         | Ques      | stions Per Topic              |            | 10              |              |         |        | be shown on the FA       |
| Snipping memous                                |           |                               |            |                 |              |         |        |                          |
| Google API                                     |           | er Page                       |            |                 |              |         |        | •                        |
| Payment Methods                                | Topic F   | Page<br>ct Page               |            |                 |              |         |        |                          |

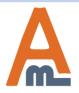

# User Guide: FAQ and Product Questions

|                              |                                           |            | 4. TAQ page sett        |               |         |        |                          |
|------------------------------|-------------------------------------------|------------|-------------------------|---------------|---------|--------|--------------------------|
| Dashboard Sales Catalog      | Mobile Customers                          | Promotions | Newsletter              | CMS           | Reports | System | 🕑 Get help for this page |
|                              | Product Questio                           | nc & EAO   |                         |               |         |        | Save Config              |
| Current Configuration Scope: | Product Questio                           |            |                         |               |         |        |                          |
| Default Config 🔍 🔍           |                                           |            |                         |               |         |        |                          |
| Manage Stores                | General                                   |            |                         |               |         |        | <u>•</u>                 |
| onfiguration                 | User Notifications<br>Admin Notifications |            |                         |               |         |        | •                        |
| GENERAL                      | Rating                                    | ,          |                         |               |         |        | •                        |
| General                      | Faq Page                                  |            |                         |               |         |        | •                        |
| Web                          | i aq i ago                                |            |                         |               |         |        |                          |
|                              | Page Layout                               |            | 1 column                |               |         |        | [STORE VIEW]             |
| Design<br>Currency Setup     | Meta Title                                |            | FAQ                     |               |         |        | [STORE VIEW]             |
| Store Email Addresses        | Meta Description                          |            | Frequently Ask          | ed Question   | ıs      |        | [STORE VIEW]             |
| Contacts                     |                                           |            |                         |               |         | .41    |                          |
| Reports                      | Header                                    |            | Frequently Ask          | ed Question   | ıs      |        | [STORE VIEW]             |
| Content Management           | CMS Block                                 |            | Please select           | a static bloc | :k      | •      | [STORE VIEW]             |
|                              | Show Search                               |            | Yes                     |               |         | •      | [STORE VIEW]             |
| AMASTY EXTENSIONS            | No Results Text                           |            | No results four         | nd            |         |        | [STORE VIEW]             |
| Product Questions & FAQ      | Columns                                   |            | 1                       |               |         |        | ISTORE VIEW              |
| SALES                        | Columns                                   |            | 1                       |               |         | •      | [STORE VIEW]             |
| Sales                        | Sort Topics By                            |            | Position                |               |         | -      | [STORE VIEW]             |
| Sales Emails                 | Sort Questions By                         | 1          | Position                |               |         | •      | [STORE VIEW]             |
| PDF Print-outs               | Show Ask a Ques                           | tion Form  | Yes                     |               |         | •      | [STORE VIEW]             |
| Tax                          | Show Answers                              |            | Collapsed Un            |               |         | -      | [STORE VIEW]             |
| Checkout                     | Questions Per To                          | pic        | Collapsed Und<br>Scroll | ler Questior  | 1       |        | ISTORE VIEWI             |
| Shipping Settings            |                                           |            | In Separate Pa          | ge            |         |        | Specify the wa           |
| Shipping Methods             | Answer Page                               |            |                         |               |         |        | be displayed.            |
| Google API                   | Topic Page                                |            |                         |               |         |        | •                        |
| Payment Methods              | Product Page                              |            |                         |               |         |        | ۲                        |
| Payment Services             |                                           |            |                         |               |         |        |                          |

A

# User Guide: FAQ and Product Questions

# 5. Answer page settings

| Dashboard Sales Catalog                        | Mobile Customers                          | Promotions | Newsletter     | CMS       | Reports | System | 🔞 Get help for this pag           | ge |
|------------------------------------------------|-------------------------------------------|------------|----------------|-----------|---------|--------|-----------------------------------|----|
| Current Configuration Scope:<br>Default Config | Product Questions                         | & FAQ      |                |           |         |        | Save Config                       |    |
| Configuration                                  | User Notifications<br>Admin Notifications |            |                |           |         |        | •                                 |    |
| ▶ GENERAL                                      | Rating                                    |            | Speci          | ify layou | t       |        | 0                                 | ķ  |
| General                                        | Faq Page                                  |            | type           | for answ  |         |        | •                                 | }  |
| Web                                            | Answer Page                               |            | pages          | s.        |         | (      | Specify format                    |    |
| Design                                         | Page Layout                               |            | 2 columns with | left bar  |         | -      | variables to<br>automatically     |    |
| Currency Setup<br>Store Email Addresses        | Meta Title Format                         |            | {question}     |           |         | <      | take meta data<br>from titles and |    |
| Contacts                                       | Meta Description For                      | mat        |                |           |         |        | descriptions.                     |    |
| Reports                                        |                                           |            |                |           |         |        |                                   |    |
| Content Management                             | Limit Answer In Desc                      | ription    | 250            |           |         |        | [STORE VIEW]                      |    |
| AMASTY EXTENSIONS                              | Two-way Question Re                       | elations   | Yes            |           |         | •      | [GLOBAL]                          |    |
| Product Questions & FAQ                        | Strip HTML Tags in S<br>Answers           | hort       | Yes            |           |         | •      | [GLOBAL]                          |    |
| SALES                                          | Limit Answer In Short                     | Answers    | 100            |           |         |        | [STORE VIEW]                      |    |
| Sales                                          |                                           |            |                |           |         |        |                                   |    |
| Sales Emails                                   | Topic Page                                |            |                |           |         |        | •                                 | b  |
| PDF Print-outs                                 | Product Page                              |            |                |           |         |        | •                                 | 8  |

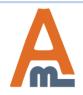

# User Guide: FAQ and Product Questions

# 5. Answer page settings

| Dashboard Sales Catalog                                         | Mobile Customers Promot                   | ions Newsletter | CMS Reports              | System       | 🚱 Get help for this page               |
|-----------------------------------------------------------------|-------------------------------------------|-----------------|--------------------------|--------------|----------------------------------------|
| Current Configuration Scope:<br>Default Config<br>Manage Stores | Product Questions & FAQ<br>General        |                 |                          |              | Save Config                            |
| Configuration                                                   | User Notifications<br>Admin Notifications |                 |                          |              | •                                      |
| ▶ GENERAL                                                       | Rating                                    |                 |                          |              | •                                      |
| General                                                         | Faq Page                                  |                 |                          |              | •                                      |
| Web                                                             | Answer Page                               |                 |                          |              | ۲                                      |
| Design<br>Currency Setup                                        | Page Layout                               | 2 columns with  | left bar                 | •            | [STORE VIEW]                           |
| Store Email Addresses                                           | Meta Title Format                         | {question}      | Specify maxi             |              |                                        |
| Contacts<br>Reports                                             | Meta Description Format                   |                 | number of cl<br>answers. | haracters fo | STORE VIEW]                            |
| Content Management                                              | Limit Answer In Description               | 250             |                          |              | [STORE VIEW]                           |
| AMASTY EXTENSIONS                                               | Two-way Question Relations                | Yes             |                          |              | [GLOBAL]                               |
| Product Questions & FAQ                                         | Strip HTML Tags in Short<br>Answers       | Yes             |                          | option a     | -way relation<br>utomatically          |
| SALES Sales                                                     | Limit Answer In Short Answers             | 100             |                          |              | elected questions<br>y related to each |
| Sales Emails                                                    | Topic Page                                |                 |                          |              | •                                      |
| PDF Print-outs                                                  | Product Page                              |                 |                          |              | •                                      |

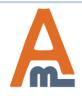

#### User Guide: FAQ and Product Questions

# 5. Answer page settings

| Dashboard Sales Catalog                                         | Mobile Customers F                        | Promotions | Newsletter     | CMS      | Reports                  | System              | ② Get help for this page |
|-----------------------------------------------------------------|-------------------------------------------|------------|----------------|----------|--------------------------|---------------------|--------------------------|
| Current Configuration Scope:<br>Default Config<br>Manage Stores | Product Questions &                       | FAQ        |                |          |                          |                     | Save Config              |
| Configuration                                                   | User Notifications<br>Admin Notifications |            |                |          |                          |                     | •                        |
| GENERAL                                                         | Rating                                    |            |                |          |                          |                     | •                        |
| General<br>Web                                                  | Faq Page<br>Answer Page                   |            |                |          |                          |                     | •                        |
| Design                                                          | Page Layout                               |            | 2 columns with | left bar |                          | •                   | [STORE VIEW]             |
| Currency Setup<br>Store Email Addresses                         | Meta Title Format                         |            | {question}     |          |                          |                     | [STORE VIEW]             |
| Contacts                                                        | Meta Description Forma                    | at         |                |          |                          |                     | [STORE VIEW]             |
| Reports                                                         |                                           |            |                |          |                          |                     |                          |
| Content Management                                              | Limit Answer In Descrip                   | tion       | 250            |          |                          |                     | [STORE VIEW]             |
| A AMASTY EXTENSIONS                                             | Two-way Question Rela                     | tions      | Yes            |          |                          | •                   | [GLOBAL]                 |
| Product Questions & FAQ                                         | Strip HTML Tags in Sho<br>Answers         | rt         | Yes            |          |                          | •                   | [GLOBAL]                 |
| SALES Sales                                                     | Limit Answer In Short Ar                  | nswers     | 100            | cha      |                          | r short ans         |                          |
| Sales Emails                                                    | Topic Page                                |            |                |          | ble as a pi<br>duct ques | eview und<br>tions. | er                       |
| PDF Print-outs                                                  | Product Page                              |            |                |          |                          |                     | Ō                        |

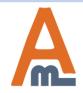

# User Guide: FAQ and Product Questions

# 6. Topic page settings

| Dashboard Sales Catalog                        | Mobile Customers         | Promotions  | Newsletter     | CMS        | Reports | System | ② Get help for this page      |
|------------------------------------------------|--------------------------|-------------|----------------|------------|---------|--------|-------------------------------|
| Current Configuration Scope:<br>Default Config | Product Questions 8      | k FAQ       |                |            |         |        | Save Config                   |
| Manage Stores                                  | General                  |             |                |            |         |        | •                             |
| Configuration                                  | User Notifications       |             |                |            |         |        | •                             |
| -                                              | Admin Notifications      |             |                |            |         |        | •                             |
| GENERAL                                        | Rating                   |             |                |            |         |        | 0                             |
| General                                        | Faq Page                 |             |                |            |         |        | •                             |
| Web                                            | Answer Page              | Choose the  | a layout type  |            |         |        | •                             |
| Design                                         | Topic Page               | for the top | ic page.       | J          |         |        | ٩                             |
| Currency Setup                                 | Page Layout              |             | 2 columns with | n left bar |         | •      | Specify format                |
| Store Email Addresses                          |                          |             |                |            |         |        | variables to<br>automatically |
| Contacts                                       | Meta Title Format        |             | {topic}        |            |         |        | take meta data.               |
| Reports                                        | Meta Description Form    | at          | {topic}        |            |         |        | [STORE VIEW]                  |
| Content Management                             |                          |             |                |            |         |        |                               |
| AMASTY EXTENSIONS                              |                          |             |                |            |         | .4     |                               |
| Product Questions & FAQ                        | Not Existing Topic Title |             | Other question | s          |         |        | [STORE VIEW]                  |

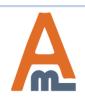

# User Guide: FAQ and Product Questions

# 7. Product page settings

| Dashboard Sales Catalog      | Mobile Customers Pro      | motions Newsletter                   | CMS Reports       | System   | ③ Get help for this page |
|------------------------------|---------------------------|--------------------------------------|-------------------|----------|--------------------------|
| Current Configuration Scope: | Product Questions & F/    | ٨Q                                   |                   |          | Save Config              |
| Manage Stores                | General                   |                                      |                   |          | ۲                        |
|                              | User Notifications        |                                      |                   |          | ۲                        |
| Configuration                | Admin Notifications       |                                      |                   |          | •                        |
| ▶ GENERAL                    | Rating                    |                                      |                   |          | •                        |
| General                      | Faq Page                  |                                      |                   |          | •                        |
| Web                          | Answer Page               |                                      | 1                 |          | •                        |
| Design                       | Topic Page                | Let customers as<br>questions on pro |                   |          | •                        |
| Currency Setup               | Product Page              | pages.                               |                   |          | ۲                        |
| Store Email Addresses        | Show "Ask a question" Lin | k Yes                                |                   | •        | [STORE VIEW]             |
| Contacts                     | Show "Product Qustions"   | Tab Yes                              |                   | <b>_</b> | [STORE VIEW]             |
| Reports                      |                           |                                      |                   |          | ()                       |
| Content Management           |                           |                                      | he display of pro |          |                          |
| AMASTY EXTENSIONS            |                           | Arcouol                              | proundt put       |          |                          |
| Product Questions & FAQ      |                           |                                      |                   |          |                          |

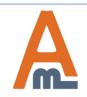

To create a new topic please go to CMS -> Product Questions & FAQ -> Topics

|            | bard   | Sales     | Catalog        | Mobile     | Customers           | Promotions    | Newsletter  | СМЗ      | Reports     | System   |            | Click here to<br>add a new<br>topic. |
|------------|--------|-----------|----------------|------------|---------------------|---------------|-------------|----------|-------------|----------|------------|--------------------------------------|
|            |        |           |                |            |                     |               |             | Pages    |             |          |            |                                      |
| Topic      | s List |           |                |            |                     |               |             | Static E |             |          |            | Add New                              |
| _          |        |           | _              |            |                     |               |             | Widget   | 5           |          |            |                                      |
| age 📧 1    | 1      | of 1 page | es   View      | 20 🔻 pe    | r page   Total 3    | records found |             | Polls    |             |          | Reset Filt | er Search                            |
| Select All | Unsel  | lect All  | Select Visible | Unselect \ | /isible   0 items s | selected      |             | Produc   | t Questions |          | Actions    | Submit                               |
|            | ID     | †         | Topic Title    |            |                     | Store         | e View      |          | T           | opics    |            |                                      |
| Any - F    | From:  |           |                |            |                     | All S         | Store Views |          |             | uestions |            |                                      |
| T          | To :   |           |                |            |                     |               |             |          |             |          |            |                                      |
|            |        | 1         | Delivery Qu    | estions    |                     | All St        | tore Views  |          |             |          |            | •                                    |
|            |        | 2         | Deals & Sa     | le         |                     | All St        | tore Views  |          |             |          |            | •                                    |
|            |        | 3         | Colors & S     | izes       |                     | All St        | tore Views  |          |             |          |            | •                                    |

See and edit all already created topics on the grid.

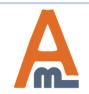

# 8. Topic creation

| Dashboard     | Sales | Catalog | Mobile | Customers    | Promotions | Newsletter                            | CMS  | Reports | System    | 🔞 Get help for this page                                         |
|---------------|-------|---------|--------|--------------|------------|---------------------------------------|------|---------|-----------|------------------------------------------------------------------|
| Topic Informa | tion  |         | De     | livery Quest | ons        |                                       |      | ۹       | Back Res  | et 🛞 Delete 🥑 Save                                               |
| Main Info     |       |         |        |              |            |                                       |      |         |           |                                                                  |
| Meta Tags     |       |         | Main   | Info         |            |                                       |      |         |           |                                                                  |
|               |       |         | Тор    | ic Title *   |            | Delivery Quest                        | ions |         |           |                                                                  |
|               |       |         | Url    | Key*         |            | delivery-questi                       | ons  |         |           |                                                                  |
|               |       |         | Stor   | re View *    |            | All Store Views                       | 5    |         | Sp        | ecify the topic title,                                           |
|               |       |         |        |              |            | Main Website<br>Madison Is<br>English |      | -       | UF<br>vie | RL key and a store<br>ew for which the<br>pic will be available. |
|               |       |         |        |              |            | French                                |      |         |           |                                                                  |
|               |       |         |        |              |            | German                                |      |         |           |                                                                  |
|               |       |         |        |              |            |                                       |      |         | Ţ         |                                                                  |
|               |       |         | Pos    | ition        |            | 1                                     |      |         |           |                                                                  |
|               |       |         |        |              |            | cify the positi<br>lay on the pag     |      | pic     |           |                                                                  |

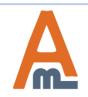

# User Guide: FAQ and Product Questions

#### 8. Topic creation

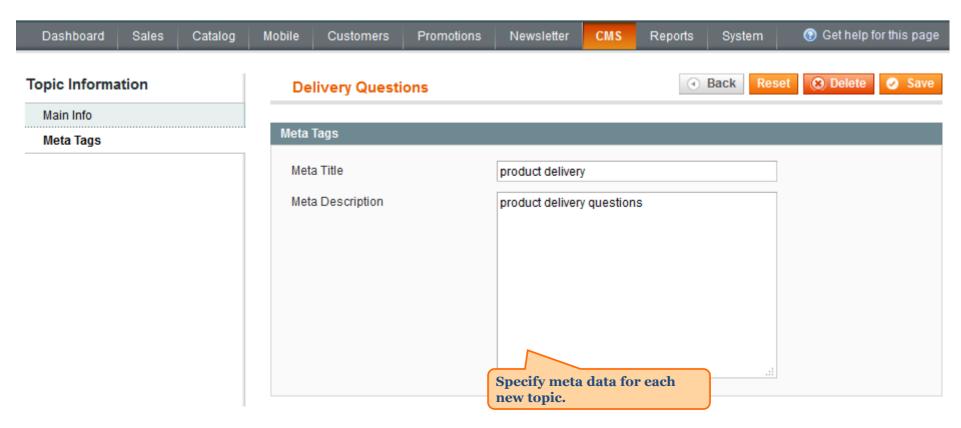

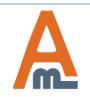

User Guide: FAQ and Product Questions

# 9. Questions management

| Dasht  | oard        | Sales | Catalog                                                     | Mobile  | Custo   | mers    | Promoti                       | ions N    | lewsletter | СМЗ                   | Repor          | ts Syste                           | m 💿                | Get help fo | or this page     |  |
|--------|-------------|-------|-------------------------------------------------------------|---------|---------|---------|-------------------------------|-----------|------------|-----------------------|----------------|------------------------------------|--------------------|-------------|------------------|--|
| Que    | stions      | List  |                                                             |         |         |         |                               |           |            | Page<br>Stati         | es<br>c Blocks |                                    |                    | Đ           | Add New          |  |
| Page 🕢 | 1           |       | es   View 2                                                 | ) 💌 pe  | er page | Total 6 | records fo                    | und       |            | Wid <u>o</u><br>Polls | 3              | 0 540                              | R<br>ctions        | eset Filter | Search<br>Submit |  |
| Any -  | ID<br>From: | t f   | Select Visible  <br>Question Tit                            | e que   | estions | asked   | ll find a<br>by cus<br>dmin u | tomers    | nail       | Prod                  | Status         | Topics<br>Questions                |                    |             | Submit           |  |
| Ally   | To:         |       |                                                             | un      |         |         |                               |           | )          |                       | <b></b>        |                                    |                    |             | ,                |  |
|        |             | 1     | Do you delive<br>orders to<br>Canada?                       | ery Put | blic    |         |                               |           |            |                       |                | fo manag<br>juestions<br>Product Q | go to C<br>Juestio | CMS ->      | <b>↓</b>         |  |
|        |             | 2     | Do you charged<br>extra payment<br>for fragile<br>products? |         | blic    |         |                               |           |            |                       |                | <b>Juestions</b><br>Views          | 5                  |             |                  |  |
|        |             | 3     | Do you provi<br>same day<br>delivery to N                   |         | blic    |         |                               |           |            |                       |                | All Store<br>Views                 |                    |             | •                |  |
|        |             | 4     | Do you have<br>discounts for<br>bulk orders?                |         | blic    | Jane G  | reen                          | jane@ex   | ample.com  |                       | Answered       | All Store<br>Views                 |                    |             | •                |  |
|        |             | 5     | How can I<br>subscribe to<br>discount<br>notifications'     |         | blic    | Peter P | arker                         | peter.par | ker@exampl | e.com                 | Answered       | All Store<br>Views                 |                    |             | •                |  |
|        |             | 6     | Do you have<br>Chelsea Tee<br>other colors?                 |         | blic    | Jane G  | reen                          | jane@ex   | ample.com  |                       | Answered       | All Store<br>Views                 |                    |             | •                |  |

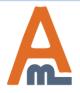

# User Guide: FAQ and Product Questions

# 9. Questions management

| Dasht  | ooard Sales           | Catalog Mob                                                 | ile Custo     | mers Promot               | ions News     | letter CMS  | Report            | ts System            | ③ Get help for | this page |
|--------|-----------------------|-------------------------------------------------------------|---------------|---------------------------|---------------|-------------|-------------------|----------------------|----------------|-----------|
| Que    | stions List           |                                                             |               |                           |               |             | jes<br>ic Blocks  |                      | . 😯 /          | Add New   |
| Page 📧 | 1 of 1 page           | s   View 20 🗖                                               | per page      | Total 6 records fo        | ound          |             | lgets             |                      | Reset Filter   | Search    |
|        | II   Unselect All   S | elect Visible   Unse                                        | elect Visible | 0 items selected          |               |             | s<br>duct Questie | ns & FAO             | ctions 🔍 S     | Submit    |
|        | ID †                  | Question Title                                              | Visibility    | Sender Name               | Sender Email  |             | Status            | Topics               |                |           |
| Any 👻  | From: To:             |                                                             | -             |                           |               |             | <b>.</b>          | Questions            |                |           |
|        | 1                     | Do you delivery<br>orders to<br>Canada?                     | Public        |                           |               |             |                   | All Store [<br>Views |                | •         |
|        | 2                     | Do you charge<br>extra payments<br>for fragile<br>products? | Public        |                           |               |             |                   | All Store [          |                | v         |
|        | 3                     | Do you provide<br>same day<br>delivery to NY?               | Public        | See custom<br>on the grid |               |             |                   | All Store<br>Views   |                | •         |
|        | 4                     | Do you have<br>discounts for<br>bulk orders?                | Public        | Jane Green                | jane@exampl   | e.com       | Answered          | All Store<br>Views   |                | •         |
|        | 5                     | How can I<br>subscribe to<br>discount<br>notifications?     | Public        | Peter Parker              | peter.parker@ | example.com | Answered          | All Store<br>Views   |                | •         |
|        | 6                     | Do you have<br>Chelsea Tee in<br>other colors?              | Public        | Jane Green                | jane@exampl   | e.com       | Answered          | All Store<br>Views   |                | •         |

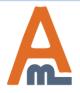

# User Guide: FAQ and Product Questions

# 9. Questions management

| Dasht    | ooard Sales           | Catalog Mot                                                 | oile Custo    | mers Promot        | ions Newsletter   | CMS      | Report                       | s Syster              | n 📀 Get help for this page |
|----------|-----------------------|-------------------------------------------------------------|---------------|--------------------|-------------------|----------|------------------------------|-----------------------|----------------------------|
| Que      | stions List           |                                                             |               |                    |                   |          |                              | k here to<br>questior |                            |
| Page 📧   | 1 of 1 page           | es   View 20                                                | • perpage     | Total 6 records fo | ound              |          |                              |                       | Reset Filter Search        |
| Select A | II   Unselect All   S | elect Visible   Uns                                         | elect Visible | 0 items selected   |                   |          |                              |                       | Actions Submit             |
|          | ID †                  | Question Title                                              | Visibility    | Sender Name        | Sender Email      |          | Status                       | Store View            | Action                     |
| Any 🗸    | From:                 |                                                             | -             |                    |                   |          | -                            | All Stor 👻            |                            |
|          | To:                   |                                                             |               |                    | (                 |          |                              |                       |                            |
|          | 1                     | Do you delivery<br>orders to<br>Canada?                     | Public        |                    |                   |          | n edit o<br>any que<br>grid. | -                     | ▼<br>Edit                  |
|          | 2                     | Do you charge<br>extra payments<br>for fragile<br>products? | Public        |                    |                   |          |                              | All Store<br>Views    | Delete                     |
|          | 3                     | Do you provide<br>same day<br>delivery to NY?               | Public        |                    |                   |          |                              | All Store<br>Views    | •                          |
|          | 4                     | Do you have<br>discounts for<br>bulk orders?                | Public        | Jane Green         | jane@example.cor  | n        | Answered                     | All Store<br>Views    |                            |
|          | 5                     | How can I<br>subscribe to<br>discount<br>notifications?     | Public        | Peter Parker       | peter.parker@exan | nple.com | Answered                     | All Store<br>Views    |                            |
|          | 6                     | Do you have<br>Chelsea Tee in<br>other colors?              | Public        | Jane Green         | jane@example.cor  | n        | Answered                     | All Store<br>Views    |                            |

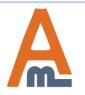

# User Guide: FAQ and Product Questions

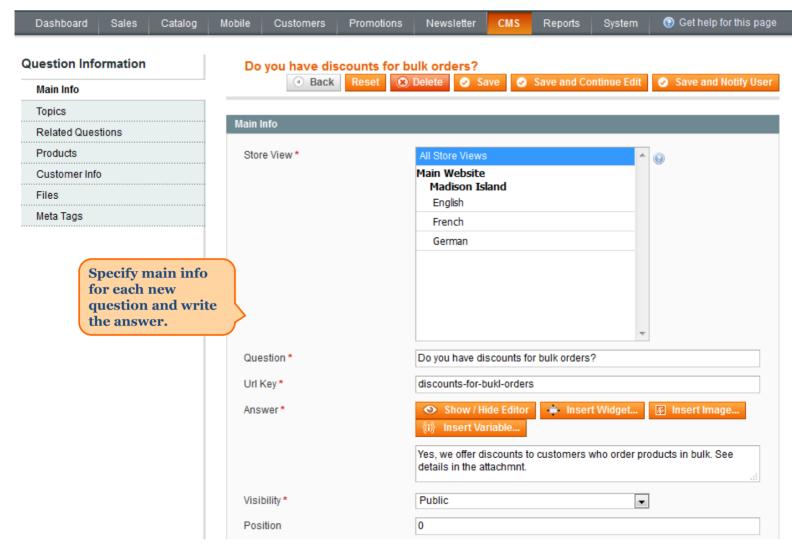

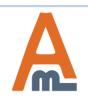

#### User Guide: FAQ and Product Questions

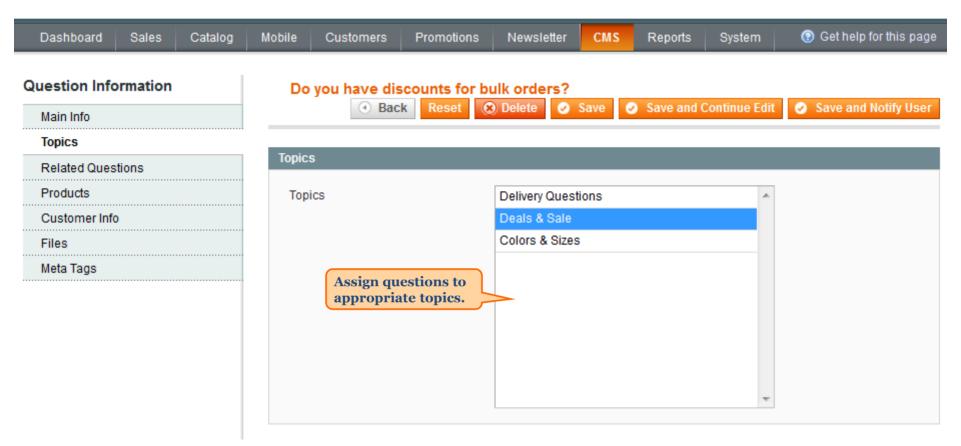

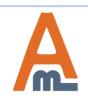

User Guide: FAQ and Product Questions

| Dashboard     | Sales    | Catalog | Mobile   | Customers  | Promotions         | Newsletter        | СМЅ          | Reports       | System                    | 🕑 Get help for this page |
|---------------|----------|---------|----------|------------|--------------------|-------------------|--------------|---------------|---------------------------|--------------------------|
| Question Info | ormation |         | Do       | vou have o | liscounts for b    | ulk orders?       |              |               |                           |                          |
| Main Info     |          |         |          | -          |                    |                   | Save         | Save and      | Continue Edit             | Save and Notify User     |
| Topics        |          |         | _        |            |                    |                   |              |               |                           |                          |
| Related Ques  |          |         | Page 🖂   | 1 of       | 1 pages   View     | 20 💌 per pag      | ge   Total   | 5 records fou | ind                       | Reset Filter Search      |
| Products      |          |         |          | ID         | Title              |                   |              |               |                           |                          |
| Customer Info |          |         | Any 👻    |            |                    |                   |              |               |                           |                          |
| Files         |          |         |          | 1          | Do you delivery or | ders to Canada?   |              |               |                           |                          |
| Meta Tags     |          |         | <b>V</b> | 2          | Do you charge extr | ra payments for f | ragile proc  | ducts?        |                           |                          |
|               |          |         |          | 3          | Do you provide sa  | me day delivery t | o NY?        |               |                           |                          |
|               |          |         |          | 5          | How can I subscril | be to discount no | otifications |               | ssign related<br>estions. |                          |
|               |          |         |          | 6          | Do you have Chels  | sea Tee in other  | colors?      | qu            |                           |                          |

**NOTE:** Chosen questions will automatically become mutually related.

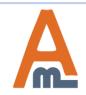

User Guide: FAQ and Product Questions

| Dashboard Sales Catalog                                                                         | Mobile<br>Do y | Custor |                                                                        | romotion<br>unts for | s Newsletter     | CMS         | Reports S                       | System                            |                       | et help for |           |
|-------------------------------------------------------------------------------------------------|----------------|--------|------------------------------------------------------------------------|----------------------|------------------|-------------|---------------------------------|-----------------------------------|-----------------------|-------------|-----------|
| Main Info                                                                                       |                | (      | Back                                                                   | Reset                | 🛞 Delete 🥝 S     | ave 🥑 🤅     | Save and Con                    | tinue Edit                        | 🥑 Sav                 | e and No    | tify User |
| Topics                                                                                          |                |        |                                                                        |                      |                  |             |                                 |                                   |                       |             |           |
| Related Questions                                                                               | Page 🕢         | 1      | of 1 pag                                                               | es   Vie             | w 20 🗸 perpag    | e   Total 1 | records found                   | 1                                 | Rese                  | t Filter    | Search    |
| Products                                                                                        |                | ID 🖡   | Name                                                                   | Туре                 | Attrib. Set Name | Status      | Visibility                      | SKU                               | Price                 |             | Position  |
| Customer Info                                                                                   | Yes 💌          |        |                                                                        | •                    | <b>.</b>         | -           | •                               |                                   | From:                 |             | From:     |
| Files                                                                                           |                |        |                                                                        |                      |                  |             |                                 |                                   | To:                   |             | To :      |
| Meta Tags<br>NOTE: If you edit the<br>question asked by a customer<br>from a particular product |                | 378    | Body<br>Wash<br>with<br>Lemon<br>Flower<br>Extract<br>and Aloe<br>Vera | Simple<br>Product    | Home & Decor     | Enabled     | speci<br>In th<br>ques<br>visib | fic proc<br>is case t<br>tion wil | he<br>l be<br>product | \$28.00     |           |

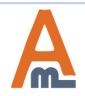

#### User Guide: FAQ and Product Questions

customer info.

| Dashboard            | Sales  | Catalog  | Mobile | Customers                                                                                                    | Promotions | Newsletter   | СМЅ  | Reports                                      | System                                                                                     | 🔞 Get help for this page |
|----------------------|--------|----------|--------|----------------------------------------------------------------------------------------------------|------------|--------------|------|----------------------------------------------|--------------------------------------------------------------------------------------------|--------------------------|
| Question Information |        | Do       | -      | scounts for b                                                                                                    |            |              |      |                                              |                                                                                            |                          |
| Main Info            |        |          |        | Image: Background Background B | k Reset 🤅  | 3) Delete 🥝  | Save | Save and                                     | Continue Edit                                                                              | Save and Notify User     |
| Topics               |        |          |        |                                                                                                    |            |              |      |                                              |                                                                                            |                          |
| Related Ques         | stions | <b>:</b> | Custo  | mer Info                                                                                                    |            |              |      |                                              |                                                                                            |                          |
| Products             |        |          | Nan    | ne                                                                                                    |            | Jane Green   |      |                                              |                                                                                            |                          |
| Customer Inf         | ō      |          | Ema    | ail                                                                                                    |            | jane@example | com  |                                              |                                                                                            |                          |
| Files                |        |          | Line   | 211                                                                                                    |            | Jane@example |      |                                              |                                                                                            |                          |
| Meta Tags            |        |          |        |                                                                                                    |            |              |      |                                              | <u> </u>                                                                                   |                          |
|                      |        |          |        |                                                                                                    |            |              |      | asked<br>custor<br>fields<br>auton<br>in. Yo | question is<br>by a<br>ner, these<br>will be<br>natically fill<br>u can easily<br>and edit |                          |

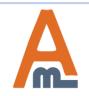

User Guide: FAQ and Product Questions

| Dashboard     | Sales                | Catalog | Mobile                                                                                                    | Customers                        | Promotions | Newsletter                  | CMS                                                            | Reports    | System | 🔞 Get help for this page |
|---------------|----------------------|---------|----------------------------------------------------------------------------------------------------|----------------------------------|------------|-----------------------------|----------------------------------------------------------------|------------|--------|--------------------------|
| Question Info | Question Information |         | Do you have discounts for bulk orders?<br>Back Reset      Delete      Save      Save and Continue Edit      Save and Notify User |                                  |            |                             |                                                                |            |        |                          |
| Main Info     |                      |         |                                                                                                    |                                  |            |                             |                                                                |            |        | Save and Notify User     |
| Topics        |                      |         |                                                                                                    |                                  |            |                             |                                                                |            |        |                          |
| Related Ques  |                      | <b></b> | Uploa                                                                                                    | id Files                         |            |                             |                                                                |            |        | Add New File             |
| Products      |                      |         |                                                                                                    |                                  |            |                             |                                                                |            |        |                          |
| Customer Inf  | D                    |         |                                                                                                    |                                  |            |                             |                                                                |            |        | 🛞 Delete File            |
| Files         |                      |         | Fi                                                                                                    | le Name                          |            | Uple                        | oad File                                                       |            |        |                          |
| Meta Tags     |                      |         |                                                                                                    | Discounts<br>iscounts<br>le Name |            | Atta<br>of n<br>form<br>que | rowse<br>ach docu<br>necessar<br>mats rig<br>stion an<br>rowse | y<br>ht to |        | Delete File              |
|               |                      |         |                                                                                                    |                                  |            |                             |                                                                |            |        |                          |

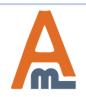

#### User Guide: FAQ and Product Questions

#### **11. Frontend examples**

# **NEW PRODUCTS**

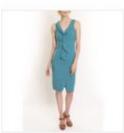

LAFAYETTE

CONVERTIBLE

DRESS

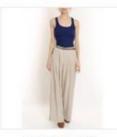

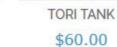

\$340.00

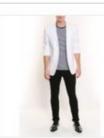

LINEN BLAZER \$455.00

NEWSI ETTER

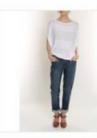

ELIZABETH KNIT TOP

\$210.00

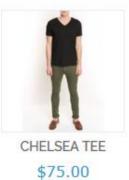

> DCC

|                  | HE WOLLT        | (LIX                         |                 |
|------------------|-----------------|------------------------------|-----------------|
|                  |                 | SUBSCRIBE                    |                 |
| COMPANY          | QUICK LINKS     | ACCOUNT                      | CONNECT WITH US |
| ABOUT US         | SITE MAP        | Y ACCOUNT                    | F FACEBOOK      |
| CONTACT US       | CEADCLITEDN     | ink to the FAQ<br>on will be | Y TWITTER       |
| CUSTOMER SERVICE | ADVANCED S auto | matically                    | YOUTUBE         |
| PRIVACY POLICY   | FAQ displ       | ayed in the                  | Ø PINTEREST     |
|                  |                 |                              |                 |

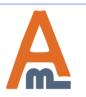

#### User Guide: FAQ and Product Questions

#### 11. Frontend examples

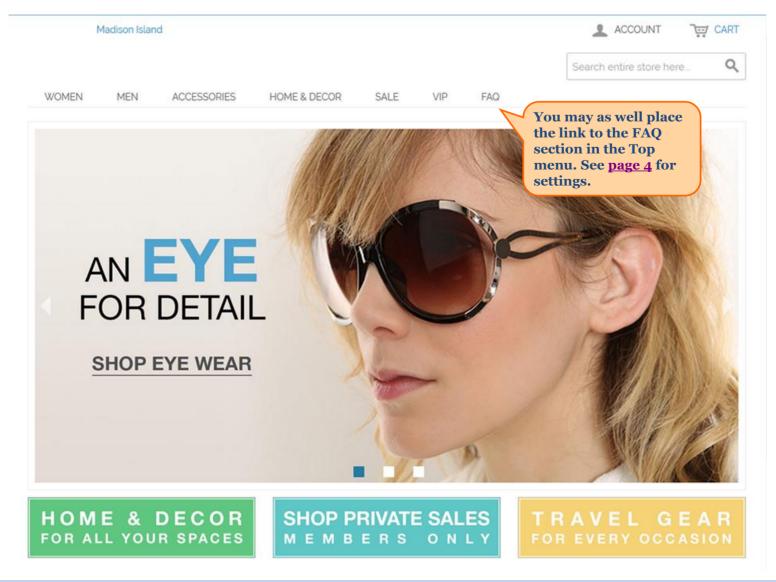

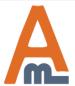

User Guide: FAQ and Product Questions

FAQ page example.

#### **11. Frontend examples**

# FREQUENTLY ASKED QUESTIONS

#### SEARCH BY TAG

delivery, discounts, product color

|                                       | SEARCH TOPIC                 |
|---------------------------------------|------------------------------|
| or search frequently asked questions: | Customers can                |
| DELIVERY QUESTIONS                    | search by tags or by topics. |

delivery

- Do you delivery orders to Canada?
- Do you charge extra payments for fragile products?
- Do you provide same day delivery to NY?

# DEALS & SALE

discounts

Do you have discounts for bulk orders?

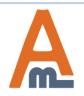

#### User Guide: FAQ and Product Questions

#### 11. Frontend examples

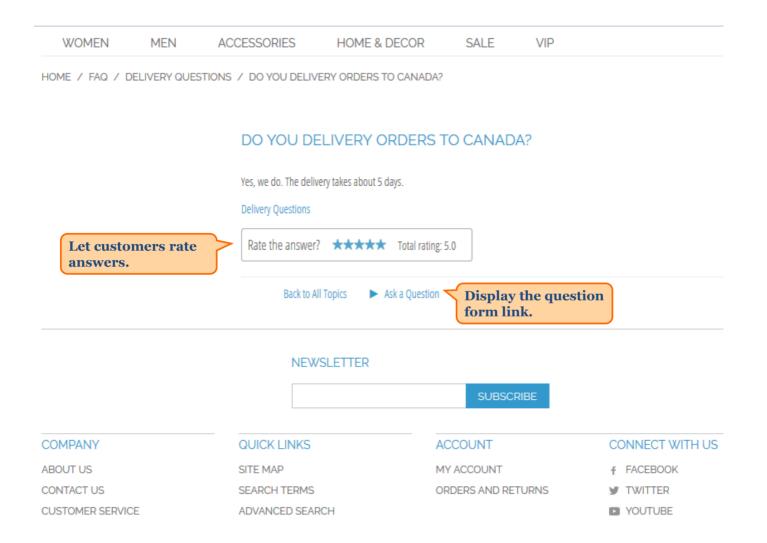

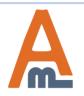

#### User Guide: FAQ and Product Questions

HOME / FAQ / DEALS & SALE / DO YOU HAVE DISCOUNTS FOR BULK ORDERS?

#### DO YOU HAVE DISCOUNTS FOR BULK ORDERS?

| Jane Green                                                                                     |
|------------------------------------------------------------------------------------------------|
| Yes, we offer discounts to customers who order products in bulk. See details in the attachmnt. |
| Attachments: Discounts                                                                         |
| Deals & Sale                                                                                   |
| Rate the answer? $\star \star \star \star$ Total rating: 5.0                                   |
| RELATED QUESTIONS Show related questions.                                                      |
| How can I subscribe to discount notifications?                                                 |
| Back to All Topics 🔹 🕨 Ask a Question                                                          |
| NEWSLETTER                                                                                     |

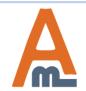

User Guide: FAQ and Product Questions

# 11. Frontend examples

|                                             |                                                                                              |                   | See the example of the<br>product question tab on a<br>product page. | a |
|---------------------------------------------|----------------------------------------------------------------------------------------------|-------------------|----------------------------------------------------------------------|---|
|                                             |                                                                                              |                   |                                                                      |   |
| DESCRIPTION                                 | ADDITIONAL INFORMATION                                                                       | REVIEWS           | PRODUCT QUESTIONS                                                    |   |
| Yes, we offer discou<br>Attachments: Discou | ounts for bulk orders?<br>nts to customers who order pro<br>unts<br>? ★★★★ Total rating: 5.0 | oducts in bulk. S | ASK A QUESTION                                                       |   |

|                  | NEWSLETTER      |                    |                 |  |  |  |
|------------------|-----------------|--------------------|-----------------|--|--|--|
|                  |                 | SUBSCRIBE          |                 |  |  |  |
| COMPANY          | QUICK LINKS     | ACCOUNT            | CONNECT WITH US |  |  |  |
| ABOUT US         | SITE MAP        | MY ACCOUNT         | FACEBOOK        |  |  |  |
| CONTACT US       | SEARCH TERMS    | ORDERS AND RETURNS | y TWITTER       |  |  |  |
| CUSTOMER SERVICE | ADVANCED SEARCH |                    | YOUTUBE         |  |  |  |
| PRIVACY POLICY   | FAQ             |                    | PINTEREST       |  |  |  |
|                  |                 |                    | RSS             |  |  |  |

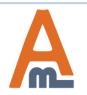

#### User Guide: FAQ and Product Questions

# Thank you!

Should you have any questions or feature suggestions, please contact us at: <u>http://amasty.com/contacts/</u>

Your feedback is absolutely welcome!

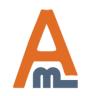

User Guide: FAQ and Product Questions